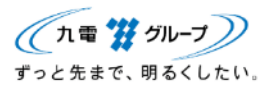

## 【個別技術紹介】**配電系統事故解析への EMTP 活用事例**

## **<概要>**

- ੦ EMTP (電力系統の汎用過渡現象解析プログラム)の活用事例の一つとして、弊社では配電系統事 故解析「地絡事故シミュレーション」を行っています
- ੦ この解析では、次の技術を使用しています
	- ・ 配電系統の設備情報をもとに、電気回路へ変換し、配電線モデルを自動作成する技術
	- ・ 配電線モデルからEMTPで使用するシミュレーションコードを自動作成する技術
- この2つの自動作成技術と、複数の地絡条件設定(例えば、地絡点(雷柱)の設定、地絡抵抗値の設定な ど)によって、複数ケースの再現性の高い地絡事故シミュレーションを短時間で行うことができます

**<活用事例>**

੦ 地絡事故シミュレーションでは、ステップ①配電線モデル自動作成、ステップ②EMTP用シミュレ ーションコード自動作成、ステップ③地絡条件ケース毎のシミュレーション を行います

**ステップ①:**配電線モデル自動作成

- ・ 通常は、EMTPのDrawツールを使って、右図のように LRC素子を組合せてノード間定数を手入力しながら電気回 路を作図しますが、弊社が開発したプログラムは、配電系統 の設備情報を自動で読込み、Drawツールと同等のノード 間定数を自動的に割り当て、配電線モデルを自動作成します
- ・ このとき、例えば地絡点設定や地絡抵抗値設定などを、複数 ケースの地絡条件で設定することにより、地絡条件毎の配電 線モデルを自動作成します

## **ステップ②:EMTP用シミュレーションコード自動作成**

- ・ ステップ①で作成した配電線モデルをもとに、EMTPでシミュレ ーションするための複数ケースのコードをプログラムで自動作成 します
- ・ これにより、すぐにEMTP上でシミュレーションを開始できます
- **ステップ③:地絡条件ケース毎のシミュレーション**
	- ・ ステップ②で自動生成した複数ケースのシミュレー ションをプログラムにより自動実行(連続)します
- ੦ 実波形とシミュレーション波形を比較 (有用性)
	- ・ 右図は、6kV 用柱上開閉器で取得した地絡波形データ と、シミュレーションで得られた波形データを比較 (重ねて表示)したものです
	- ・ 6kV 用柱上開閉器に地絡サージが到達する様子が再 現できており、サージ伝播の解析に有用性があるこ とがわかります

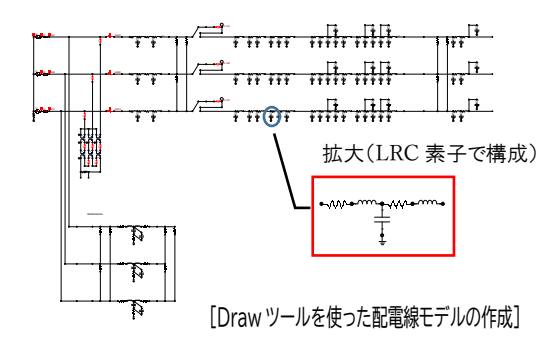

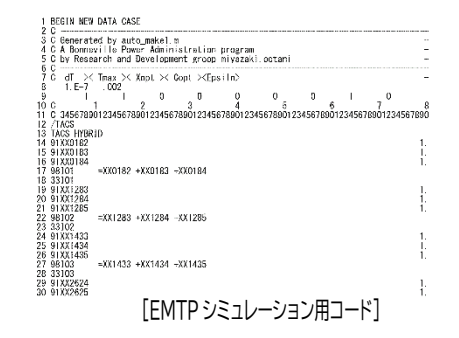

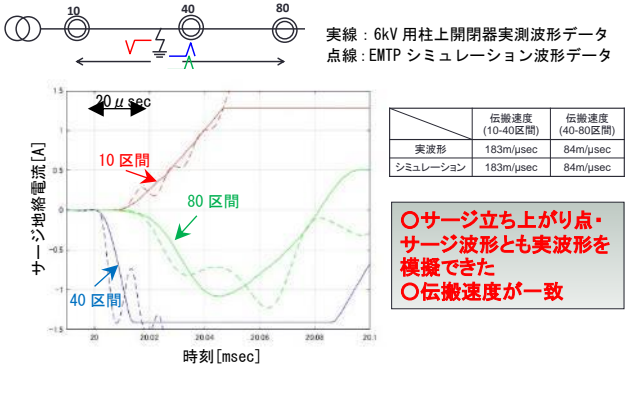

[高精度な EMTP シミュレーション地絡サージ波形出力]